## Asynchronous Android

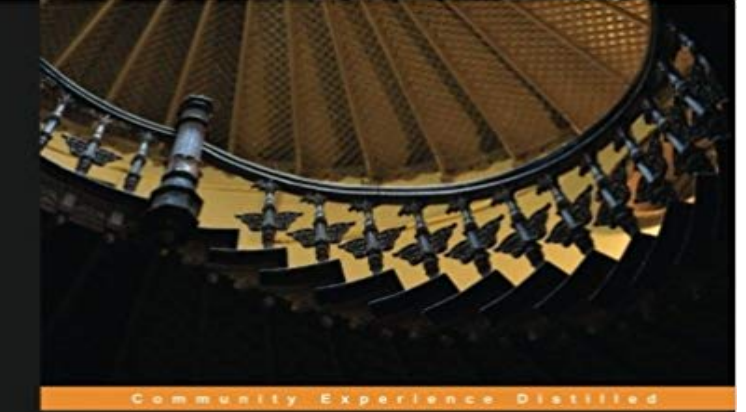

## **Asynchronous Android**

Harness the power of multi-core mobile processors to build<br>responsive Android applications

**Steve Liles** 

[PACKT] open source\*

As an Android developer you know youre in a competitive marketplace. This book can give you the edge by guiding you through the concurrency constructs and proper use of AsyncTask to create smooth user interfaces. Overview Learn how to use Androids high-level concurrency constructs to keep your applications smooth and responsive Leverage the full power of multi-core mobile CPUs to get more work done in less time From quick calculations to scheduled downloads, each chapter explains the available mechanisms of asynchronous programming in detail In Detail With more than a million apps available from Google Play, it is more important than ever to build apps that stand out from the crowd. To be successful, apps must react quickly to user input, deliver results in a flash, and sync data in the background. Multithreading is the ability of an operating system to execute different parts of a program, called threads, simultaneously. It is one of the major techniques used for parallel computing and concurrency. This book provides a step-by-step tutorial which will explain how Asynchronous Tasks and Handlers are used for performing multithreading with Android to improve the performance of Android applications. This book also guides you through the concurrency constructs provided by the Android platform, illustrating the applications, benefits, and pitfalls of each. In this book, youll learn how to use AsyncTask correctly to perform operations in the background, keeping user interfaces running smoothly while avoiding treacherous memory leaks. It will also help you discover Handler, HandlerThread, and Looper, the related and fundamental building blocks of asynchronous programming in Android. This book will help you to build well-behaved applications with smooth and responsive user interfaces. By the end of this book, you will be able to delight your

users with speedy results and data that is always fresh. What you will learn from this book Understand Androids process model and its implications on your applications Exercise multithreading to build well-behaved Android applications that work with the platform Apply and control concurrency to deliver results quickly and keep your applications responsive to user input Discover Android-specific constructs that make asynchronous programming easy and efficient Learn how to apply Androids concurrency constructs to build smooth and responsive applications Approach Asynchronous Android is a step-by-step guide that builds a complete picture of the concurrency constructs available on the Android platform. Who this book is written for This book is for Android developers who want to learn about the advanced concepts of Android programming. No prior knowledge of concurrency and asynchronous programming is required. This book is also targeted towards Java experts who are new to Android.

**multithreading - Handlers vs Asynchronous calls in Android - Stack** Asynchronous Android - Kindle edition by Steve Liles. Download it once and read it on your Kindle device, PC, phones or tablets. Use features like bookmarks, **Simple way to test asynchronous actions in Android: Service** Sometimes testing asynchronous actions might be very difficult but in most common cases during Android development it might be done with a **Asynchronous Android: Steve Liles: 9781783286874:** Ok you are trying to access the GUI via another thread. This, in the main, is not good .. up vote 6 down vote. When an asynchronous task is executed, the task goes through 4 steps: onPreExecute() doInBackground(Params. **Asynchronous Android - Because Ill forget it if I dont write it down** To provide a good user experience all potentially slow running operations in an Android application should run asynchronously. This can be **Intent is asynchronous in android. Why cant it be synchronous call** Overview. An asynchronous callback-based Http client for Android built on top of Apaches HttpClient libraries. All requests are made outside of your apps main **Android background processing with Handlers, AsyncTask and** You willalsoneedan Integrated Development Environment such as Android Studio the examples from Google Play search for Asynchronous Android. **java - Android Okhttp asynchronous calls - Stack Overflow** As an Android developer you know youre in a competitive marketplace. This book can give you the edge by guiding you through the **Asynchronous layout inflation Lubos Mudrak Medium** I found this solution more appropriate to my problem. This link describes a couple of ways of establishing this. 1. ExecutorService 2. ExecutoreService **Android Asynchronous Http Client - LoopJ** With recent release of Android Support Library, revision 24 Google developers baked into v4 library a new helper class for asynchronous **AsyncTask Android example - Stack Overflow** I use an async task to upload an image and get some results. From SDK: Cancelling a task. A task can be cancelled at any time by invoking **android - Synchronous and asynchronous activities - Stack Overflow** Buy Asynchronous Android by Steve Liles (ISBN: 9781783286874) from Amazons Book Store. Free UK delivery on eligible orders. **Android Async Programming and Services Pluralsight** Asynchronous programming has acquired immense importance in Android programming, especially when we want to make use of the number An asynchronous task is defined by a computation that runs on a background thread and whose result is published on the UI thread. An asynchronous task is **Asynchronous Android - OReilly Media** Learn how to provide a more responsive user experience in your Android applications through Android services and asynchronous processing. **Asynchronous Android Programming - Google Books Result** This book provides a step-by-step tutorial which will explain how Asynchronous Tasks and Handlers are used for performing multithreading with Android to **Asynchronous Android, Steve Liles, eBook -** An Asynchronous HTTP Library for Android. Contribute to android-async-http development by creating an account on GitHub. **GitHub -**

**PacktPublishing/Asynchronous-Android-Programming AsyncTask Android Developers** AndroidAsync - Asynchronous socket, http (client+server), websocket, and library for android. Based on nio, not threads. **Asynchronous Android Programming - ACM Digital Library** Android provides several APIs to do asynchronous processing, compound these with what Java provides and you have (probably) dozens of **8 ways to do asynchronous processing in Android and counting** Asynchronous-Android-Programming - Asynchronous Andriod Programming, Published by Packt. **Asynchronous Android Programming - Second Edition PACKT Books** I am clear with the concept of Intent but one thing i didnt understand is Almost all in android is asynchronous k but why like that?@Alexey **GitHub - loopj/android-async-http: An Asynchronous HTTP Library** There are certain advantages to using Thread and Handler respectively to using AsyncTask it really depends on your usage and the profiling of those **GitHub - koush/AndroidAsync: Asynchronous socket, http (client+** AsyncTask always works on main/UI thread. And if your Service is running under a different process then it is not associated to main thread, thats why **java - How to manage multiple Async Tasks efficiently in Android** To send an asynchronous request, use this: void doGetRequest(String url) throws IOException{ Request request = new r() **Asynchronous Android - Google Books Result Asynchronous Android Programming the Good, the Bad, and the** About This Book Construct scalable and performant applications to take advantage of multi-thread asynchronous techniques Explore the high-level Android